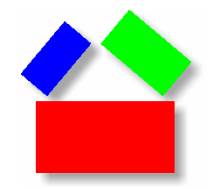

#### **DATA CENTER**

# **DATA CENTER**

*Make sense of your data*

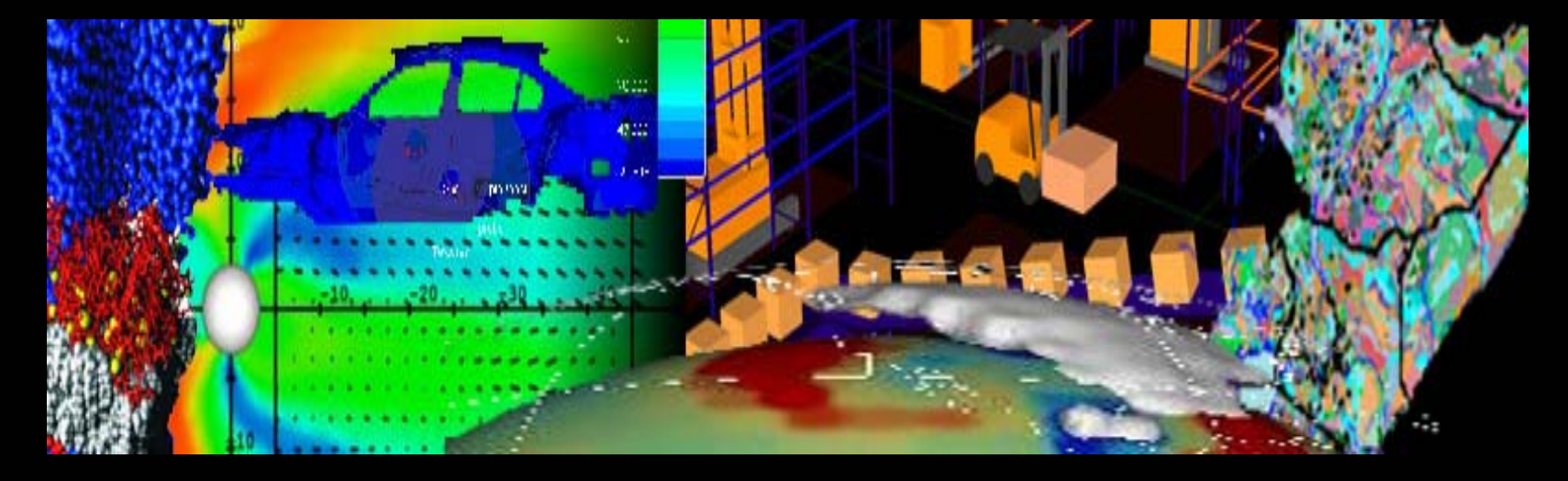

David Brock, Founder and Director Data Center Massachusetts Institute of Technology

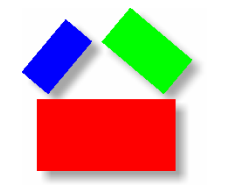

#### **Web Standards**

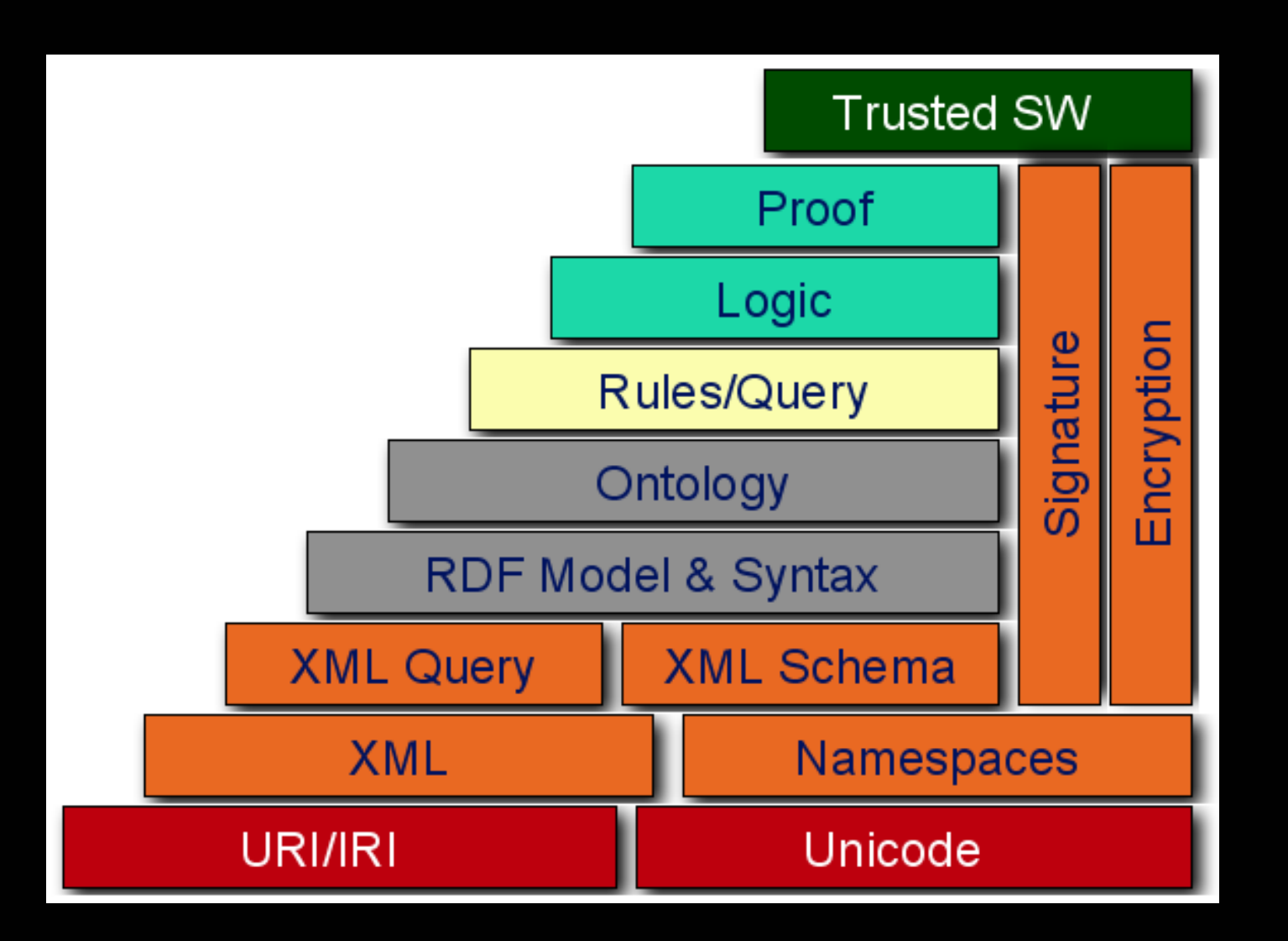

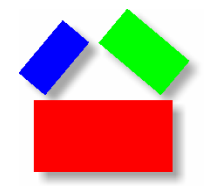

#### **Web Standards**

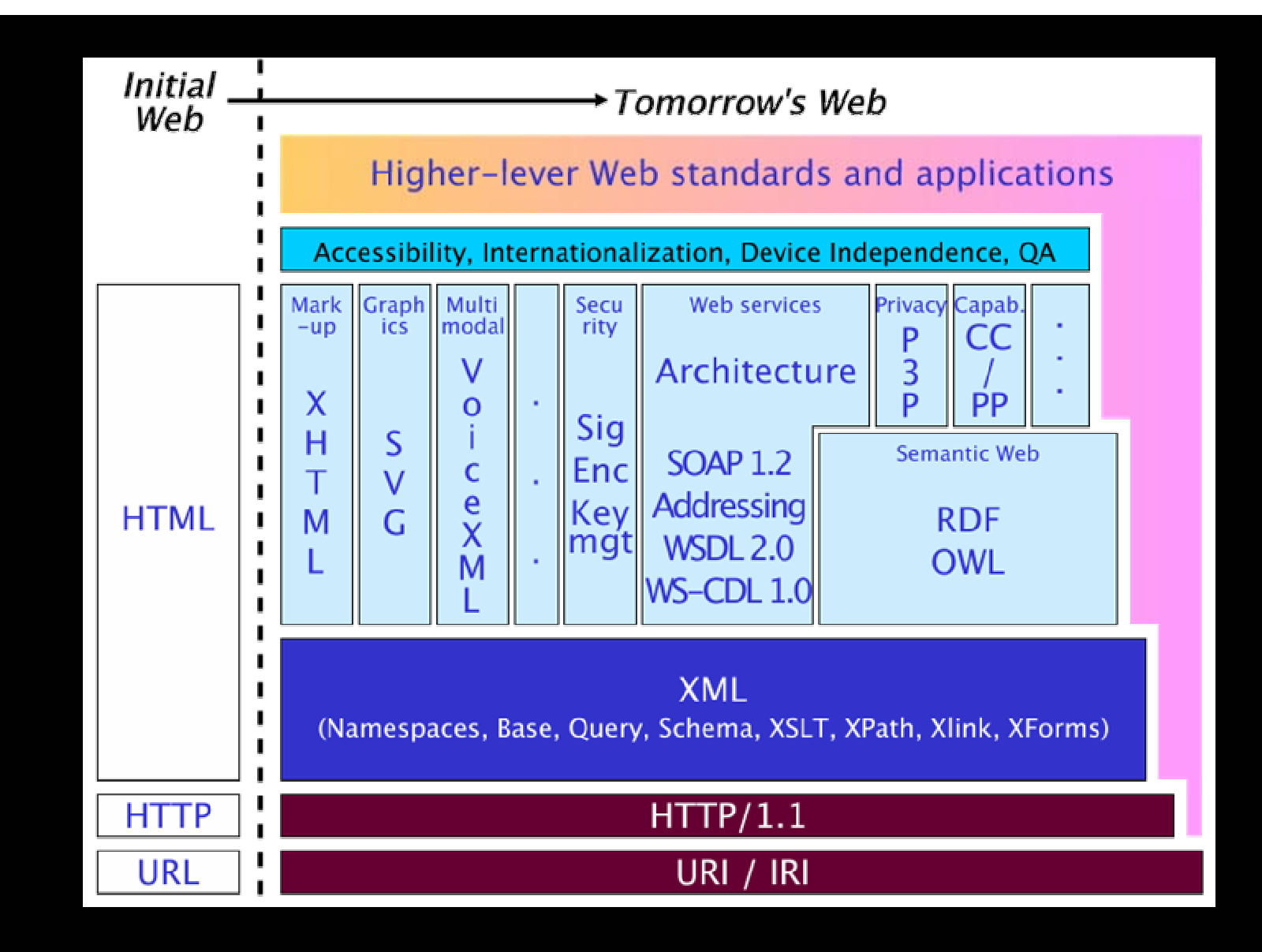

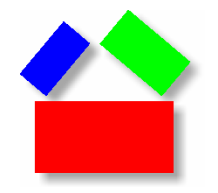

#### **Web Standards**

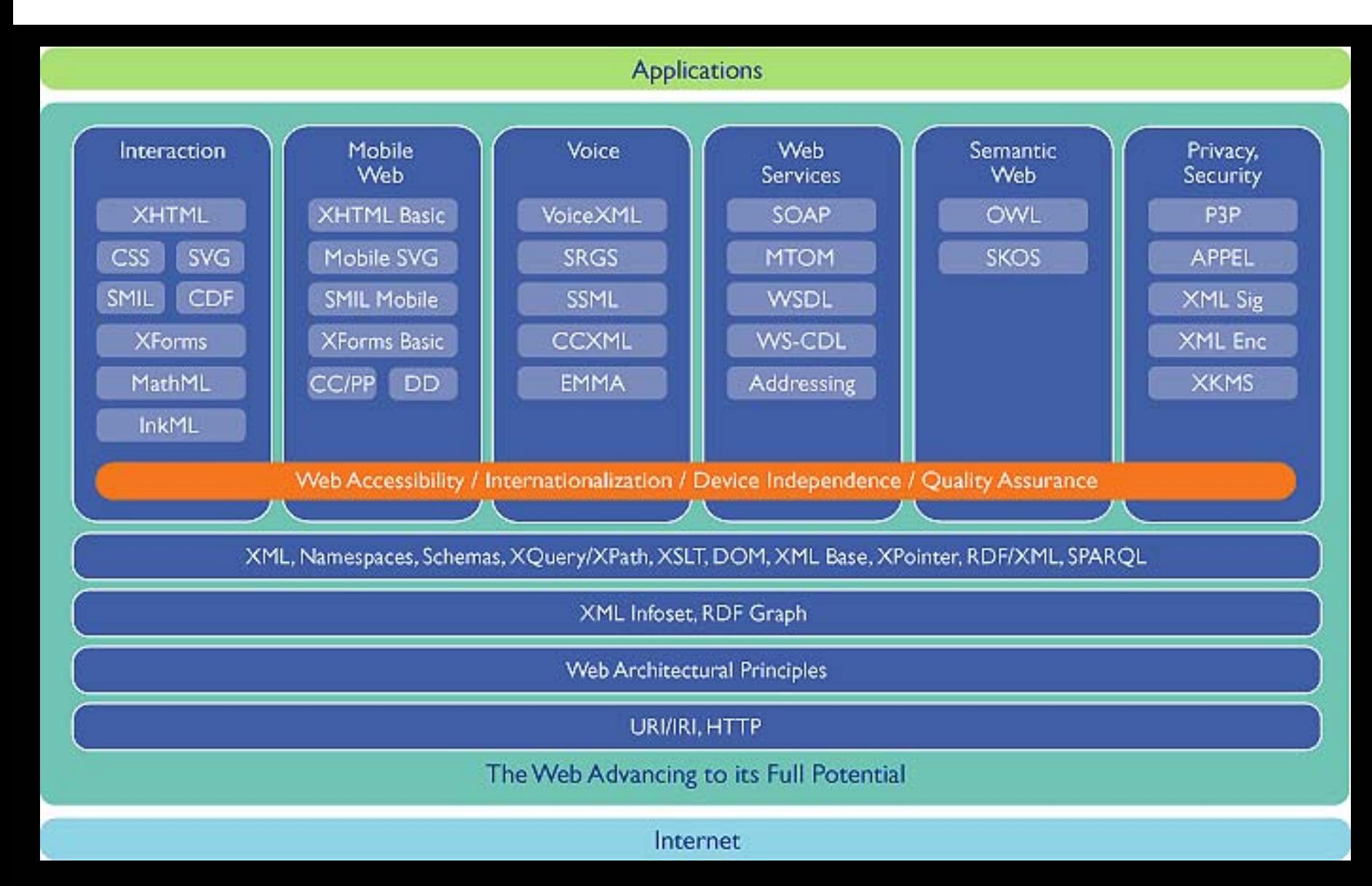

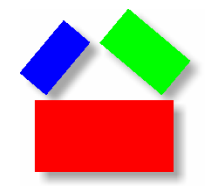

**XML**

# XML (eXtensible Markup Language)

Purpose "Mark-up" or Tag Data

Standard W3C Recommendation, February 1998

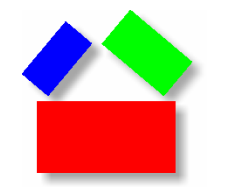

#### **XML - Example**

# XML Example

```
<?xml version="1.0" encoding="ISO-8859-1"?> 
<bookstore> <book><title lang="en">Harry Potter</title> 
    <price>29.99</price> 
  \langlebook>
  <book><title lang="en">Learning XML</title> 
    <price>39.95</price> 
  \langlebook\rangle</bookstore>
```
Examples from: W3 Schools (http://www.w3schools.com)

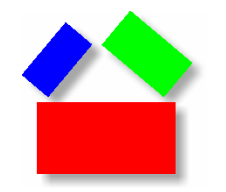

#### **XML - Example**

# XML Example

```
<?xml version="1.0" encoding="ISO-8859-1"?> 
<bookstore> <book> 
    <title lang="en">Harry Potter</title> 
    <price>29.99</price> 
  \langlebook>
  <book> 
    <title lang="en">Learning XML</title>
    <price>39.95</price> 
  \langlebook\rangle</bookstore>
```
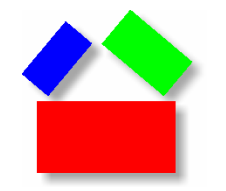

**XML – General Form**

# XML General Form

<root attribute="*attribute*"> <child> <subchild>.....</subchild>  $\langle$ /child>  $\langle$ root>

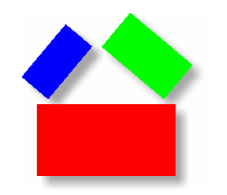

# Comments on XML

- XML is designed to carry data
- XML does not "do" anything
- Must "make-up" your own tags
- Does not replace HTML
- Forms basis for other languages

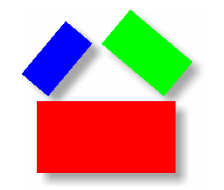

**XML Namespace**

# XML Namespace

Purpose Defines source of 'names' in XML

Standard W3C Recommendation, February 1998

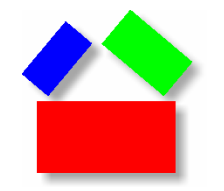

**XML Namespace - Example**

# XML Namespace Example

<f:table xmlns:**f**="http://www.example.com/furniture"> <sup>&</sup>lt;**f:**name>African Coffee Table</f:name> <f:width>80</f:width> <f:length>120</f:length>  $\langle$ f:table>

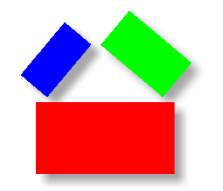

**XML Schema**

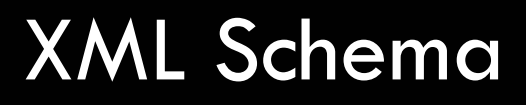

Purpose Describes an XML document

**Standard** W3C Recommendation, May 2001

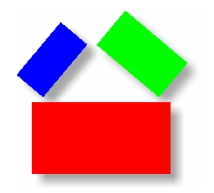

#### **XML Schema - Example**

```
<?xml version="1.0"?><xs:schema xmlns:xs="http://www.w3.org/2001/XMLSchema"
targetNamespace="http://www.example.com"
xmlns="http://www.example.com"
elementFormDefault="qualified">
<xs:element name="bookstore">
    <xs:complexType>
      <xs:sequence>
          <xs:element name="title">
             <xs:complexType>
                 <xs:simpleContent>
                      <xs:extension base="xs:string">
                          <xs:attribute name="lang" type="xs:string" default="en"/>
                     </xs:extension>
                 </xs:simpleContent>
             </xs:complexType>
          </xs:element>
          <xs:element name="price" type="xs:decimal"/>
      </xs:sequence>
    </xs:complexType>
</xs:element>
</xs:schema>
                                                  <?xml version="1.0" encoding="ISO-8859-1"?> 
                                                   <bookstore> <hook><title lang="en">Harry Potter</title>
                                                       <price>29.99</price> 
                                                     </book> 
                                                     <book><title lang="en">Learning XML</title>
                                                       <price>39.95</price> 
                                                     \langle/book\rangle</bookstore>
```
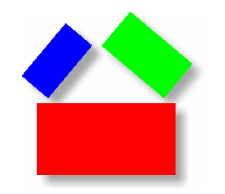

# Comments on XML Schema

- Specify the structure of XML nodes
- Specify type of XML content (e.g. string, integers, date, time, etc.)
- Specify restrictions (e.g. default, minimum, maximum, patterns, lists, etc.)
- Provides mechanisms for reuse and modularity via 'types'

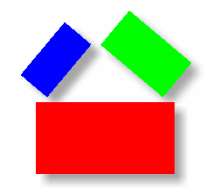

#### **XML Schema – Data types and restrictions**

xs:string xs:decimal xs:integer xs:boolean xs:datexs:time

Types Restrictions enumerationfractionDigits length minExclusive , maxExclusive minInclusive, maxInclusive minLength, maxLength pattern totalDigits whiteSpace

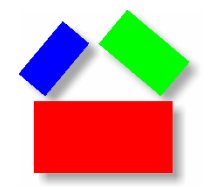

#### **XML Schema – Modularity and reuse**

```
<xs:element name="person">
  <xs:complexType>
    <xs:sequence>
      <xs:element name="firstname" type="xs:string"/>
      <xs:element name="lastname" type="xs:string"/>
    </xs:sequence>
  </xs:complexType>
</xs:element>
```

```
<xs:element name="person" type="persontype"/>
<xs:complexType name="persontype">
  <xs:sequence>
    <xs:element name="firstname" type="xs:string"/>
    <xs:element name="lastname" type="xs:string"/>
  </xs:sequence>
</xs:complexType>
```
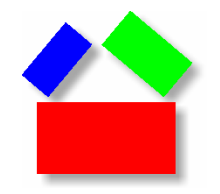

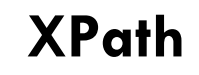

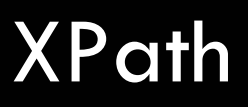

Purpose Describes path to nodes in XML

Standard W3C Recommendation, November 1999

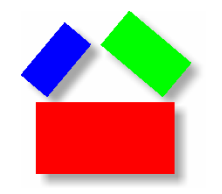

# XPath Example bookstore/book

```
<?xml version="1.0" encoding="ISO-8859-1"?> 
<bookstore> <book> <title lang="eng">Harry Potter</title> 
    <price>29.99</price> 
  \langlebook\rangle<book><title lang="eng">Learning XML</title>
    <price>39.95</price> 
  \langlebook\rangle</bookstore>
```
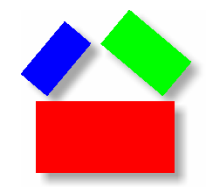

# XPath Example bookstore/book

```
<?xml version="1.0" encoding="ISO-8859-1"?> 
<bookstore> <book> <title lang="eng">Harry Potter</title>
    <price>29.99</price> 
  </book> 
  <book> <title lang="eng">Learning XML</title>
    <price>39.95</price> 
  </book>
</bookstore>
```
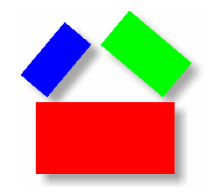

# XPath Example bookstore//title

```
<?xml version="1.0" encoding="ISO-8859-1"?> 
<bookstore>
```
 $<$ book $>$ 

#### **<title lang="eng">Harry Potter</title>**

```
<price>29.99</price>
```
 $\langle$ book>

<book>

#### <title lang="eng">Learning XML</title>

```
<price>39.95</price>
```
</book>

</bookstore>

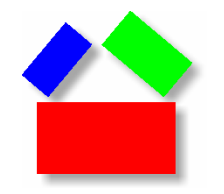

# XPath Example bookstore/book/price/text()

```
<?xml version="1.0" encoding="ISO-8859-1"?> 
<bookstore> <book> <title lang="eng">Harry Potter</title> 
    <price>29.99</price> 
  \langlebook\rangle<book><title lang="eng">Learning XML</title>
    <price>39.95</price> 
  \langlebook\rangle</bookstore>
```
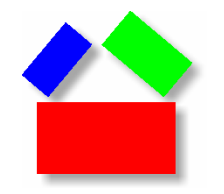

## XPath Example

# bookstore/book[price>35]/price/text()

```
<?xml version="1.0" encoding="ISO-8859-1"?> 
<bookstore> <book> <title lang="eng">Harry Potter</title> 
    <price>29.99</price> 
  \langlebook\rangle<book><title lang="eng">Learning XML</title>
    <price>39.95</price> 
  \langlebook\rangle</bookstore>
```
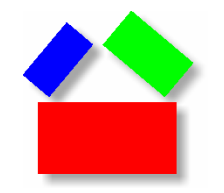

#### **XPath – General form**

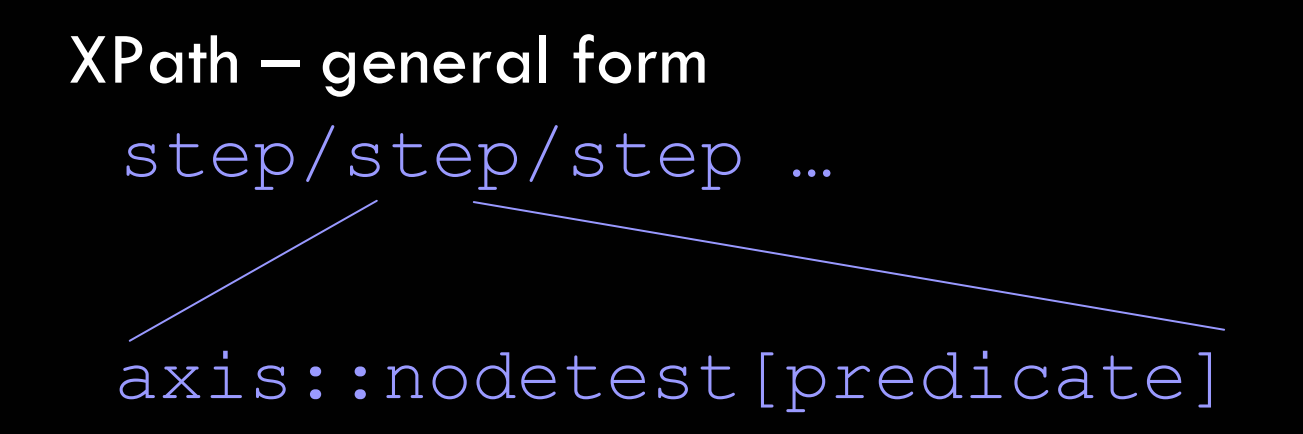

Axis - specifies the tree relationship between the nodes selected by the location step and the current node.

Node Test - specifies the node type and expanded-name of the nodes selected by the location step.

Predicates - expressions to further refine the set of nodes selected by the location step.

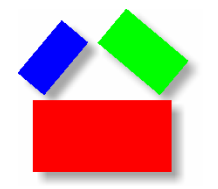

#### **XPath – Axis Names**

ancestor Contains all ancestors (parent, grandparent, etc.) of the current node ancestor-or-self Contains the current node plus all its ancestors (parent, grandparent, etc.) attribute Contains all attributes of the current nodechild Contains all children of the current nodedescendant Contains all descendants (children, grandchildren, etc.) of the current node descendant-or-self Contains the current node plus all its descendants (children, grandchildren, etc.) following Contains everything in the document after the closing tag of the current node following-sibling Contains all siblings after the current node namespace Contains all namespace nodes of the current node parent Contains the parent of the current node preceding Contains everything in the document that is before the starting tag of the current node preceding-sibling Contains all siblings before the current node

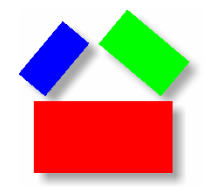

#### **XPath – Expressions**

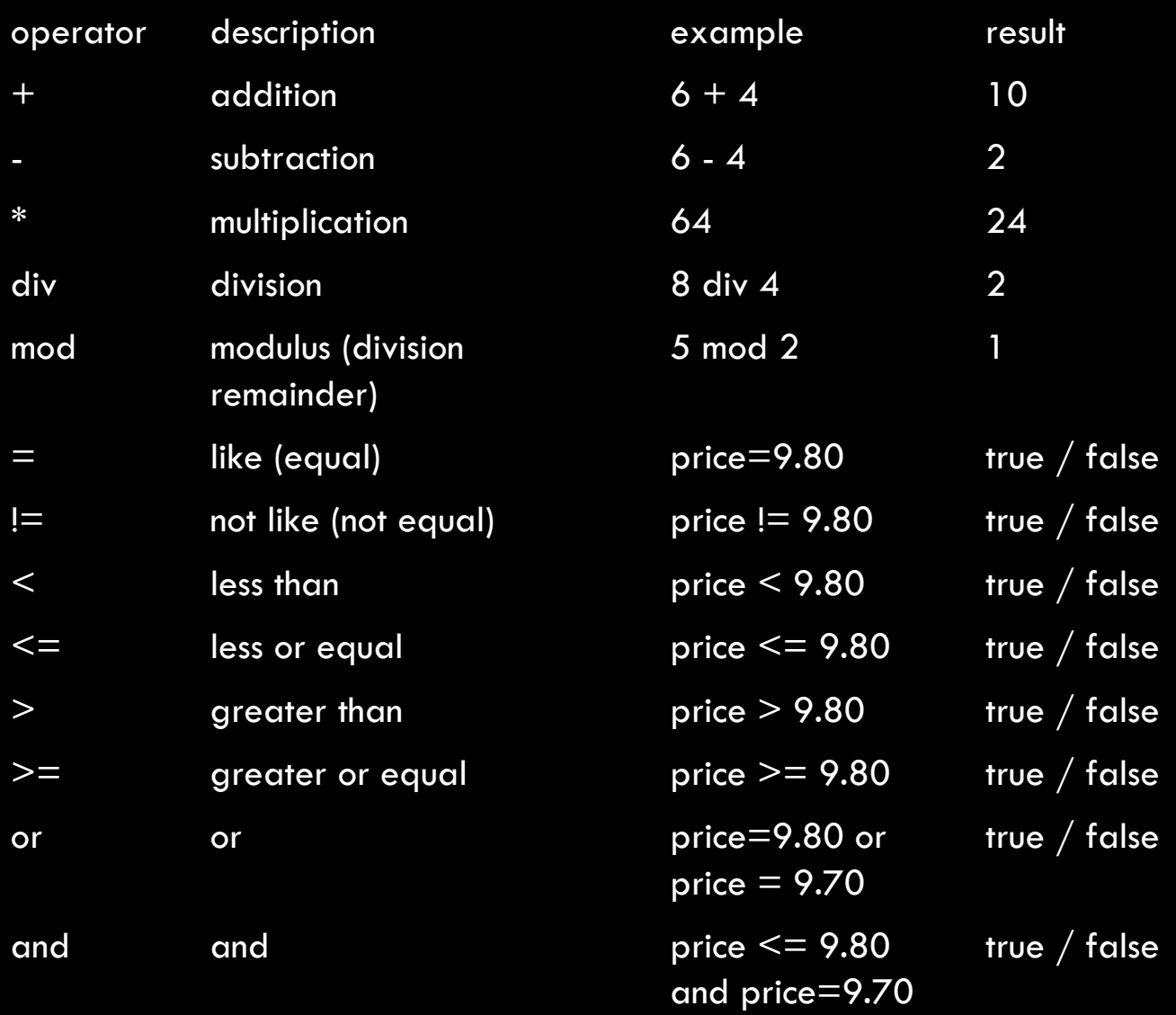

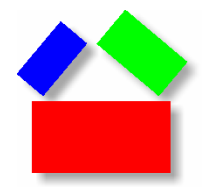

#### **XPath – Functions (node set)**

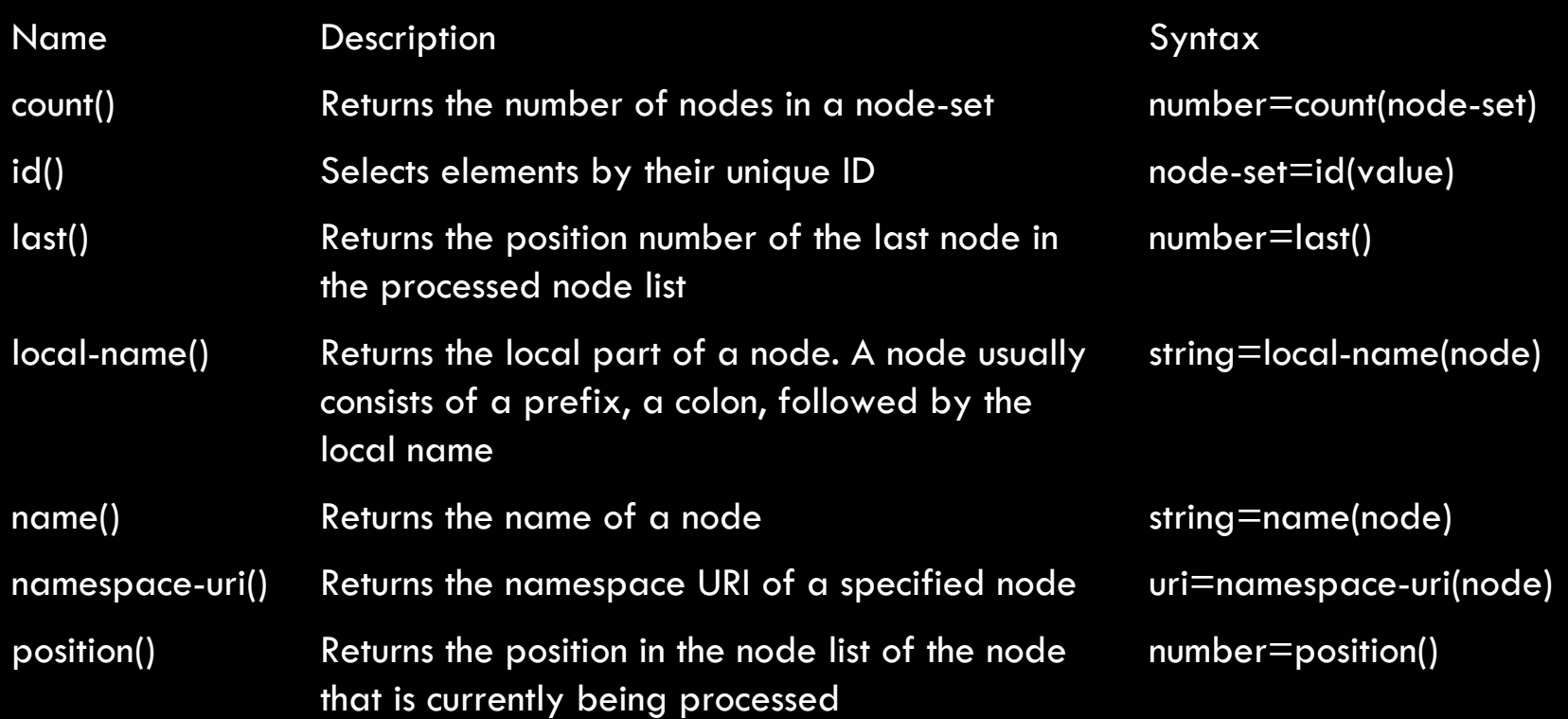

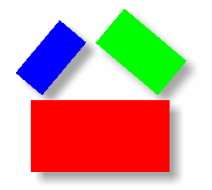

#### **XPath – Functions (string)**

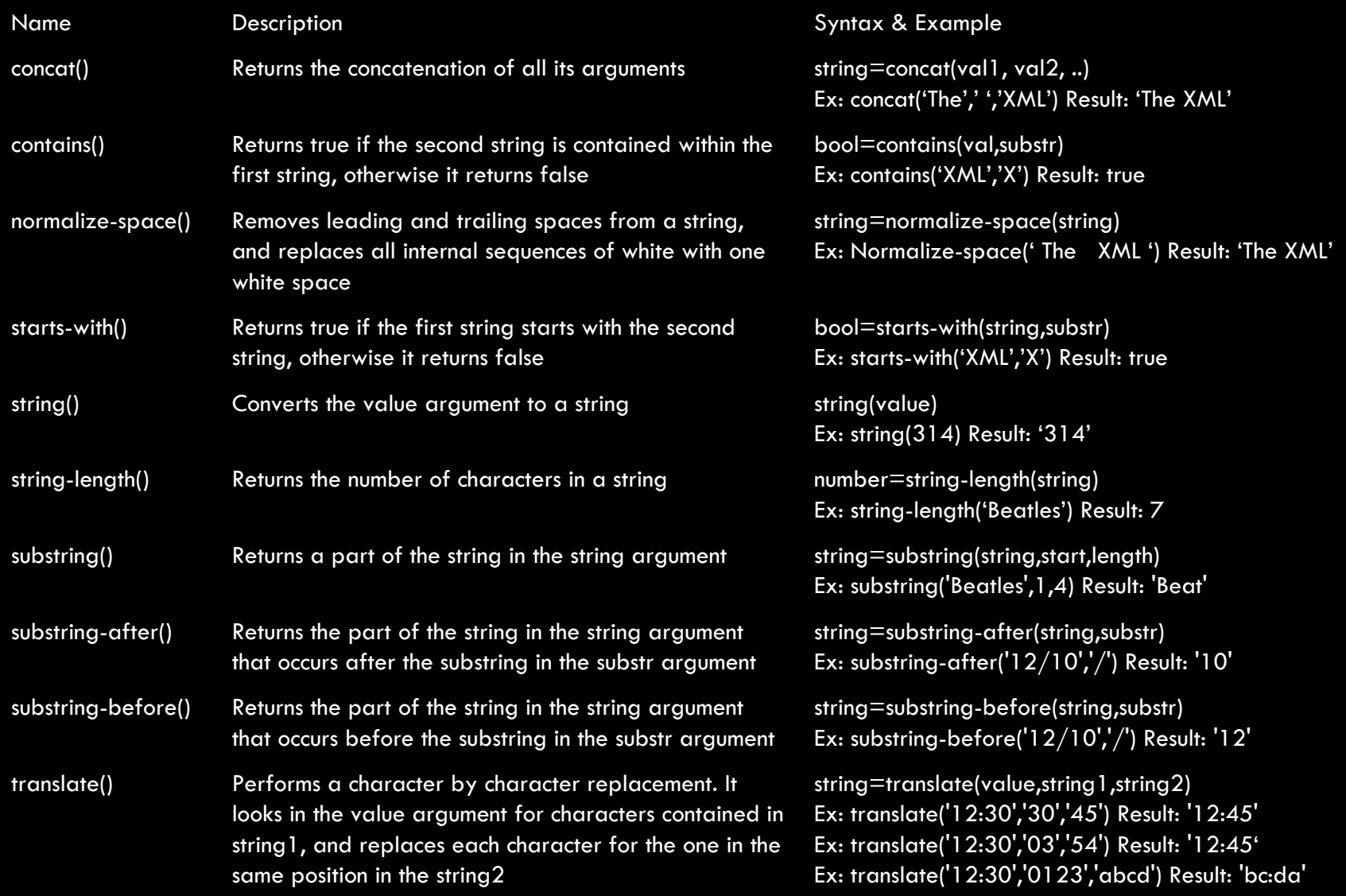

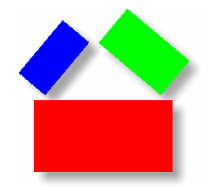

#### **XPath – Functions (number)**

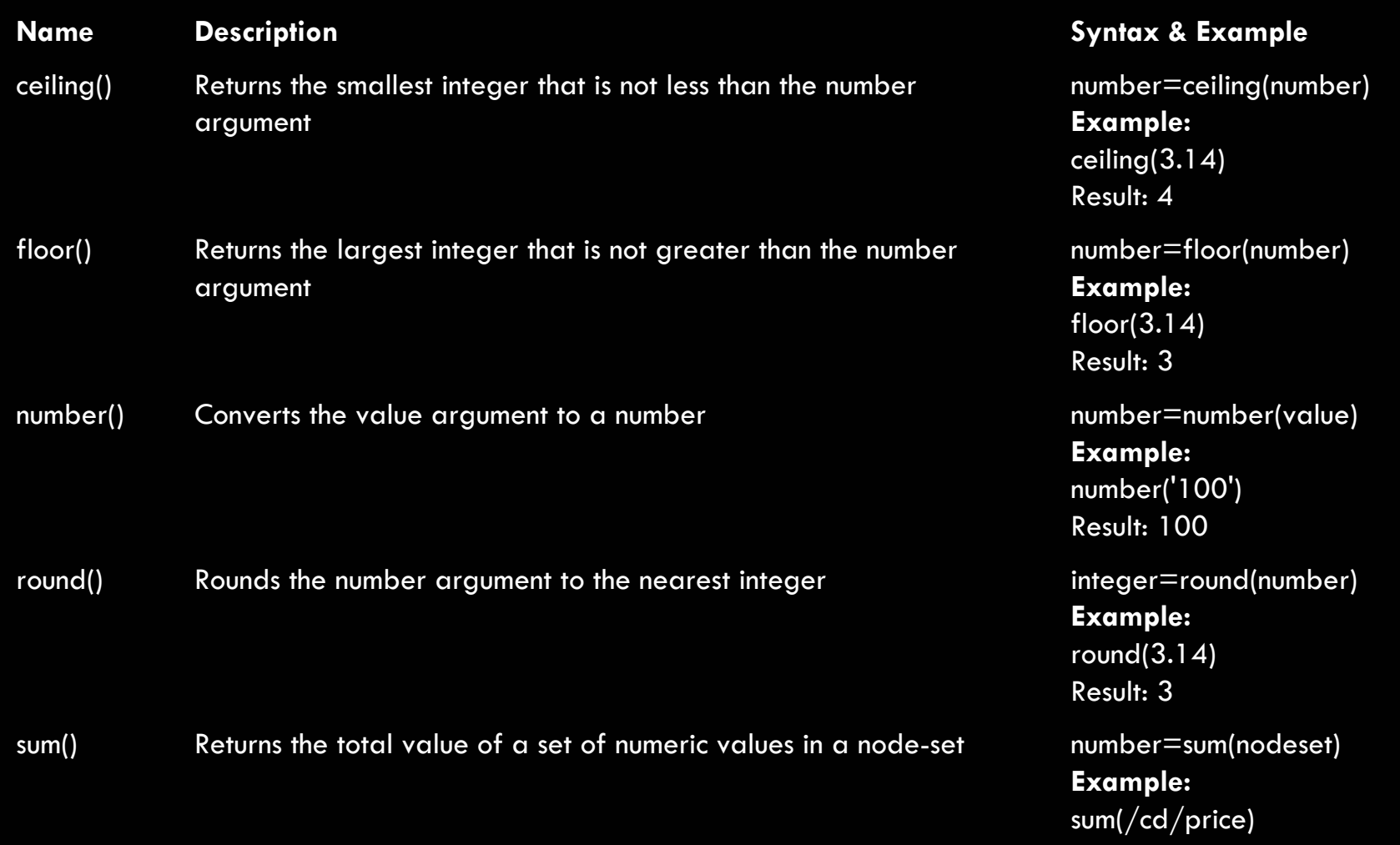

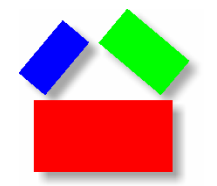

#### **XPath – Functions (Boolean)**

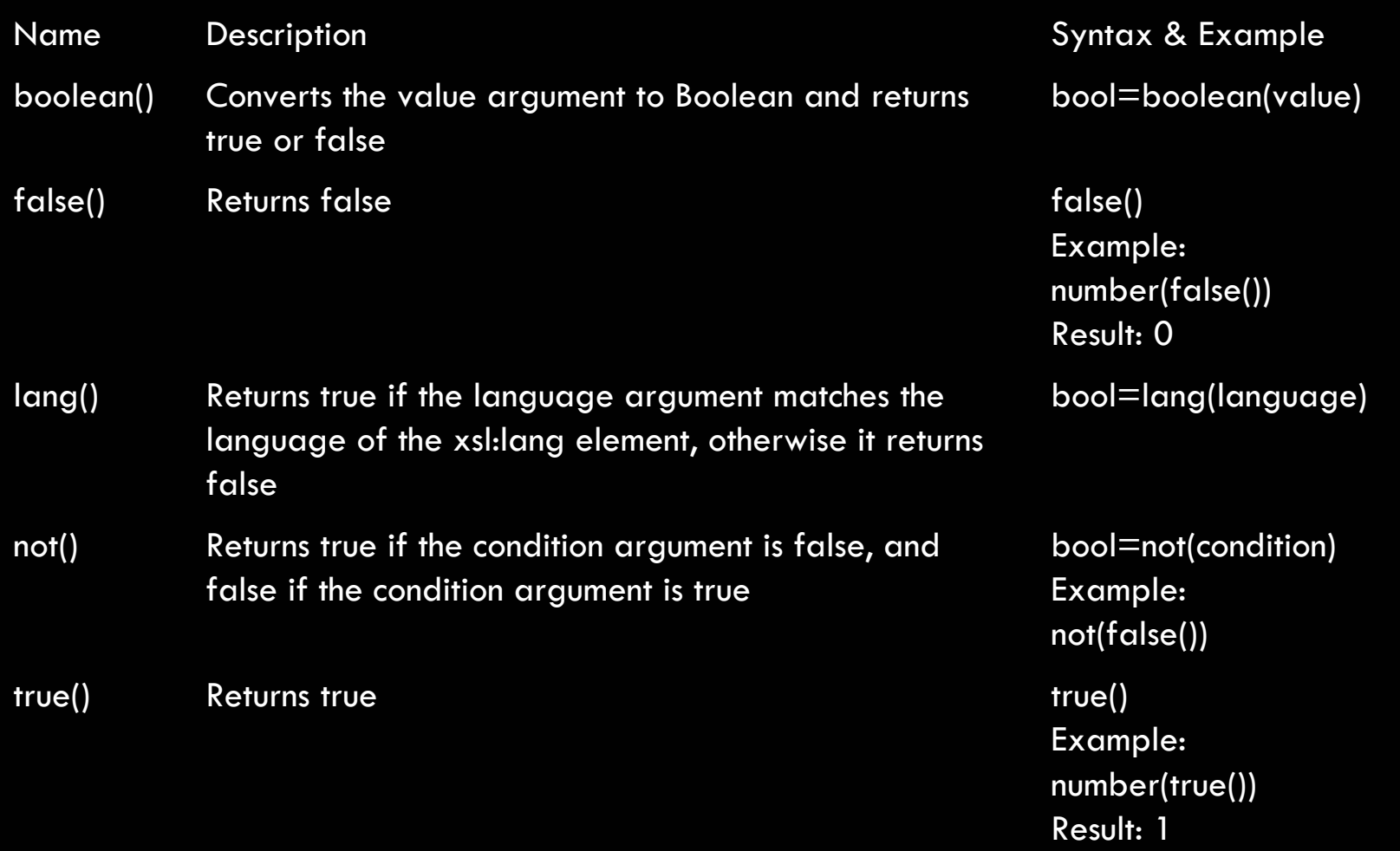

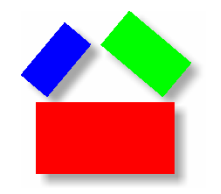

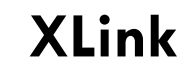

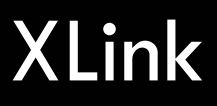

Purpose Describes hyperlinks in XML

Standard W3C Recommendation, June 2001

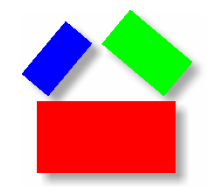

#### **XLink - Example**

```
<?xml version="1.0" encoding="ISO-8859-1"?>
<bookstore xmlns:xlink="http://www.w3.org/1999/xlink">
  <book><title lang="eng">Harry Potter</title> 
    <description
       xlink:type="simple"
       xlink:href="http://book.com/images/HPotter.gif"
       xlink:show="new">Hogwarts School
    </description>
    <price>29.99</price> 
  \langlebook>
  <book><title lang="eng">Learning XML</title>
    <price>39.95</price> 
  \langlebook>
</bookstore>
```
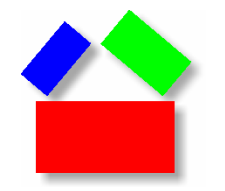

#### **XLink - Example**

```
<?xml version="1.0" encoding="ISO-8859-1"?>
<bookstore xmlns:xlink="http://www.w3.org/1999/xlink">
  <book><title lang="eng">Harry Potter</title> 
    <sub>public</sub></sub>
       xlink:type="simple"
       xlink:href="http://www.bloomsbury.com/info.xml" />
    <price>29.99</price> 
  </book> 
  <book><title lang="eng">Learning XML</title>
    <price>39.95</price> 
  \langlebook>
</bookstore>
```
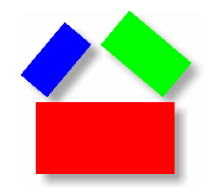

#### **XPointer**

# **XPointer**

Purpose Describes hyperlinks to parts of XML

**Standard** W3C Recommendation, March 2003

Uses XPath

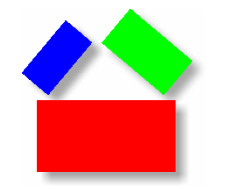

#### **XPointer - Example**

```
<?xml version="1.0" encoding="ISO-8859-1"?>
<bookstore xmlns:xlink="http://www.w3.org/1999/xlink"> 
  <book><title lang="eng">Harry Potter</title> 
    <sub>public</sub></sub>
       xlink:type="simple"
       xlink:href="http://www.bloomsbury.com/
       info.xml#xpointer(corp//public)" />
    <price>29.99</price> 
  \langlebook>
  <book><title lang="eng">Learning XML</title>
    <price>39.95</price> 
  </book> 
</bookstore>
```
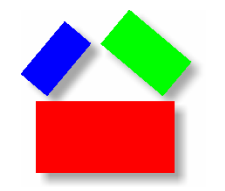

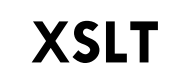

# XSLT (eXtensible Stylesheet Language Transformation)

Purpose

Describes transformations of XML to XML (originally intended to transform XML to HTML)

Standard W3C Recommendation, November 1999

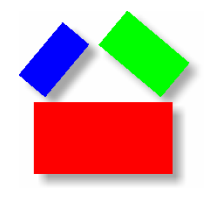

#### **XSLT - Example**

```
\overline{<?x}ml version="1.0" encoding="ISO-8859-1"?>
<catalog>
  <<cd><title>Empire Burlesque</title>
    <artist>Bob Dylan</artist>
    <country>USA</country>
    <company>Columbia</company>
    <price>10.90</price>
    <year>1985</year>
  \langle \c{c} \rangle
```
#### .

```
</catalog>
```
#### XML XSLT

```
<xsl:transform version="1.0" 
xmlns:xsl="http://www.w3.org/1999/XSL/Transform">
  <xsl:template match="/">
  <html><body>
    <h2>My CD Collection</h2>
    <table border="1"><tr bgcolor="#9acd32">
      <th align="left">Title</th>
      <th align="left">Artist</th>
    \langle/tr>
    <xsl:for-each select="catalog/cd">
    <tr>
      <td><xsl:value-of select="title"/></td>
      <td><xsl:value-of select="artist"/></td>
    \langle/tr>
    </xsl:for-each>
    \langle/table>
  </body>
  \langle/html\rangle</xsl:template>
```
 $\langle xsl:transform\rangle$ 

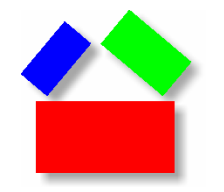

#### **XSLT - Example**

```
<xsl:stylesheet version="1.0" xmlns:xsl="http://www.w3.org/1999/XSL/Transform">
<xsl:template match="/">
        <xsl:apply-templates/>
</xsl:template>
<xsl:template match="Order">
        <order.4><xsl:apply-templates/></order.4></xsl:template>
<xsl:template match="Cardnum">
        <credit_card.1><xsl:apply-templates/></credit_card.1></xsl:template>
<xsl:template match="Name">
        <name.2><xsl:apply-templates/></name.2></xsl:template>
<xsl:template match="Title">
        <title.8><xsl:apply-templates/></title.8></xsl:template>
<xsl:template match="Quantity">
        <quantity.1><xsl:apply-templates/></quantity.1></xsl:template>
</xsl:stylesheet>
```
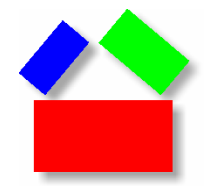

#### **XSLT – Example Elementss**

```
<xsl:template match="XPath expression">
```

```
<xsl:value-of select="XPath expression">
```

```
<xsl:for-each select="XPath expression">
```

```
<xsl:if test="XPath expression">
```

```
<xsl:choose><xsl:when test="expression">
    ... some output ...
  \langle x s_1 : \text{when} \rangle<xsl:otherwise>... some output ....
  </xsl:otherwise>
</xsl:choose>
```
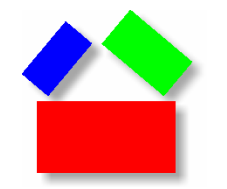

#### **XSL-FO**

# XSL-FO (eXtensible Stylesheet Language Formatting Objects)

Formats XML data for output (originally named XSL) Purpose

**Standard** W3C Recommendation, October 2001

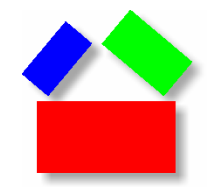

#### **XSL-FO - Example**

#### XSL-FO Example

<?xml version="1.0" encoding="ISO-8859-1"?>

```
<fo:root xmlns:fo="http://www.w3.org/1999/XSL/Format">
```

```
<fo:layout-master-set>
  <fo:simple-page-master master-name="name">
    <!-- Page template goes here -->
  </fo:simple-page-master>
</fo:layout-master-set>
<fo:page-sequence master-reference="name">
```

```
<!-- Page content goes here -->
</fo:page-sequence>
```
</fo:root>

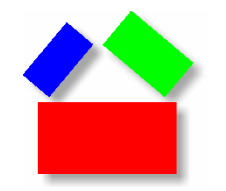

#### **XSL-FO - Notes**

- Uses "boxes" or "frames" to display output
- Hierarchical frame formatting (pages, regions, block areas, line areas and inline areas)
- Blocks "flow" into pages
- Intended for print and web presentation
- Outputs PDF and HTML

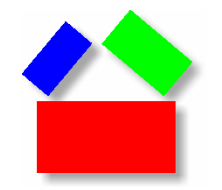

**XQuery**

# XQuery (XML Query Language)

### Purpose

Language to query XML data (analogous to SQL)

W3C Proposal (XQL), February 1998 W3C Candidate, November 2005 **Standard** 

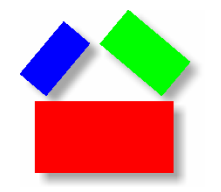

#### **XQuery Example**

# XQuery Example

doc("books.xml")/bookstore/book[price<30]

```
<?xml version="1.0" encoding="ISO-8859-1"?> 
<bookstore> <book> <title lang="en">Harry Potter</title>
    <price>29.99</price> 
 </book> 
  <book><title lang="en">Learning XML</title>
    <price>39.95</price> 
  </book> 
</bookstore>
<book><title lang="en">Harry Potter</title> 
  <price>29.99</price> 
</book>
```
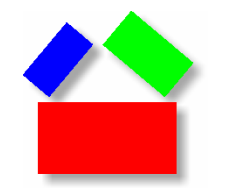

#### **XQuery - Comments**

- Uses XPath and FLWOR expression
- FLWOR (FOR, LET, WHERE, ORDER BY, RETURN)
- Provides iteration (for-loops) and conditionals (if-then-else)
- Allows XML or XHTML output
- Query 1.0, XPath 2.0, and XSLT 2.0 share same

functions library

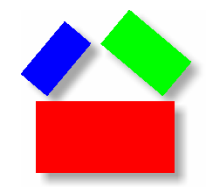

#### **XQuery Example**

# XQuery Example

```
for $x in doc("books.xml")/bookstore/book
where $x/price>30
order by $x/title
return $x/title
```

```
<?xml version="1.0" encoding="ISO-8859-1"?> 
<bookstore> <hook><title lang="en">Harry Potter</title> 
    <price>29.99</price> 
 </book> 
 <book><title lang="en">Learning XML</title>
    <price>39.95</price> 
  </book> 
</bookstore>
```
<title lang="en">Harry Potter</title>

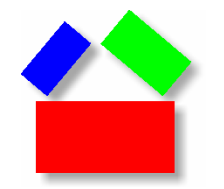

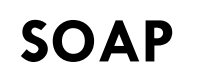

# SOAP (Simple Object Access Protocol)

Purpose

Communication protocol bases on XML

**Standard** W3C Proposal, May 2000 W3C Draft, December 2001 W3C Recommendation,

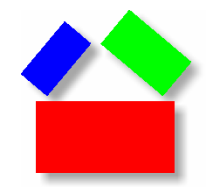

#### **SOAP**

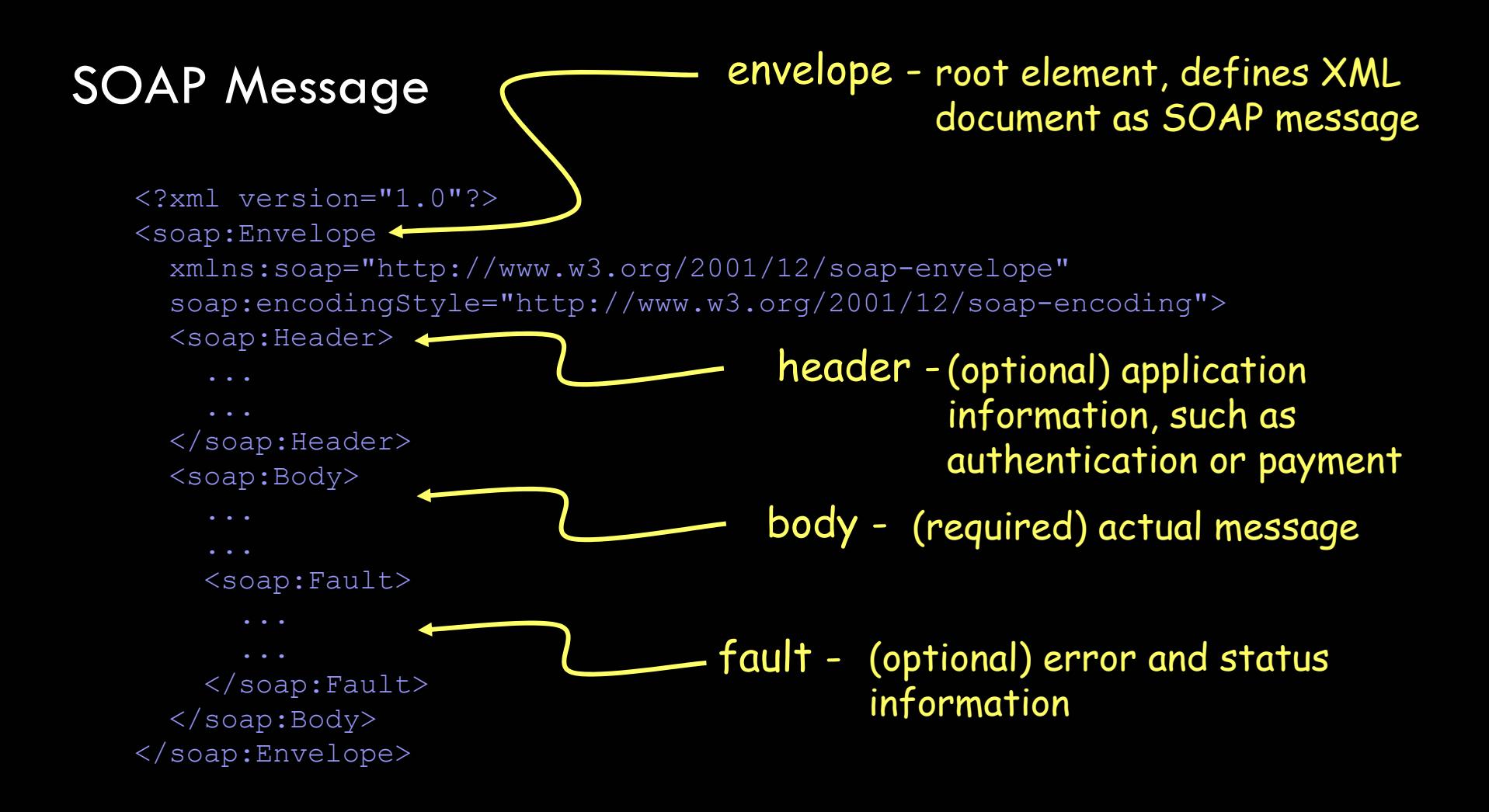

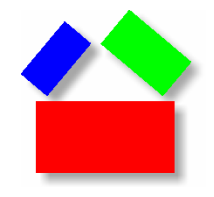

#### **SOAP - Example**

# SOAP Request OST /InStock HTTP/1.1

Content-Type: application/soap+xml; charset=utf-8 Content-Length: nnn <?xml version="1.0"?><soap:Envelope xmlns:soap="http://www.w3.org/2001/12/soap-envelope" soap:encodingStyle="http://www.w3.org/2001/12/soap-encoding"> <soap:Body xmlns:m="http://www.example.org/stock"> <m:GetStockPrice><m:StockName>**IBM**</m:StockName> </m:GetStockPrice> </soap:Body> </soap:Envelope>

SOAP Response HTTP/1.1 200 OK Content-Type: application/soap+xml; charset=utf-8 Content-Length: nnn <?xml version="1.0"?><soap:Envelope xmlns:soap="http://www.w3.org/2001/12/soap-envelope" soap:encodingStyle="http://www.w3.org/2001/12/soap-encoding"> <soap:Body xmlns:m="http://www.example.org/stock"> <m:GetStockPriceResponse> <m:Price>**34.5**</m:Price> </m:GetStockPriceResponse> </soap:Body> </soap:Envelope>

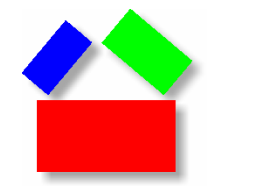

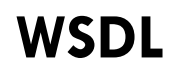

# WSDL (Web Services Description Language)

Purpose Describes web services

**Standard** 

W3C Proposal, March 2001 W3C Draft, July 2002 W3C Recommendation,

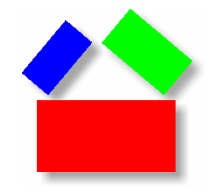

#### **WSDL**

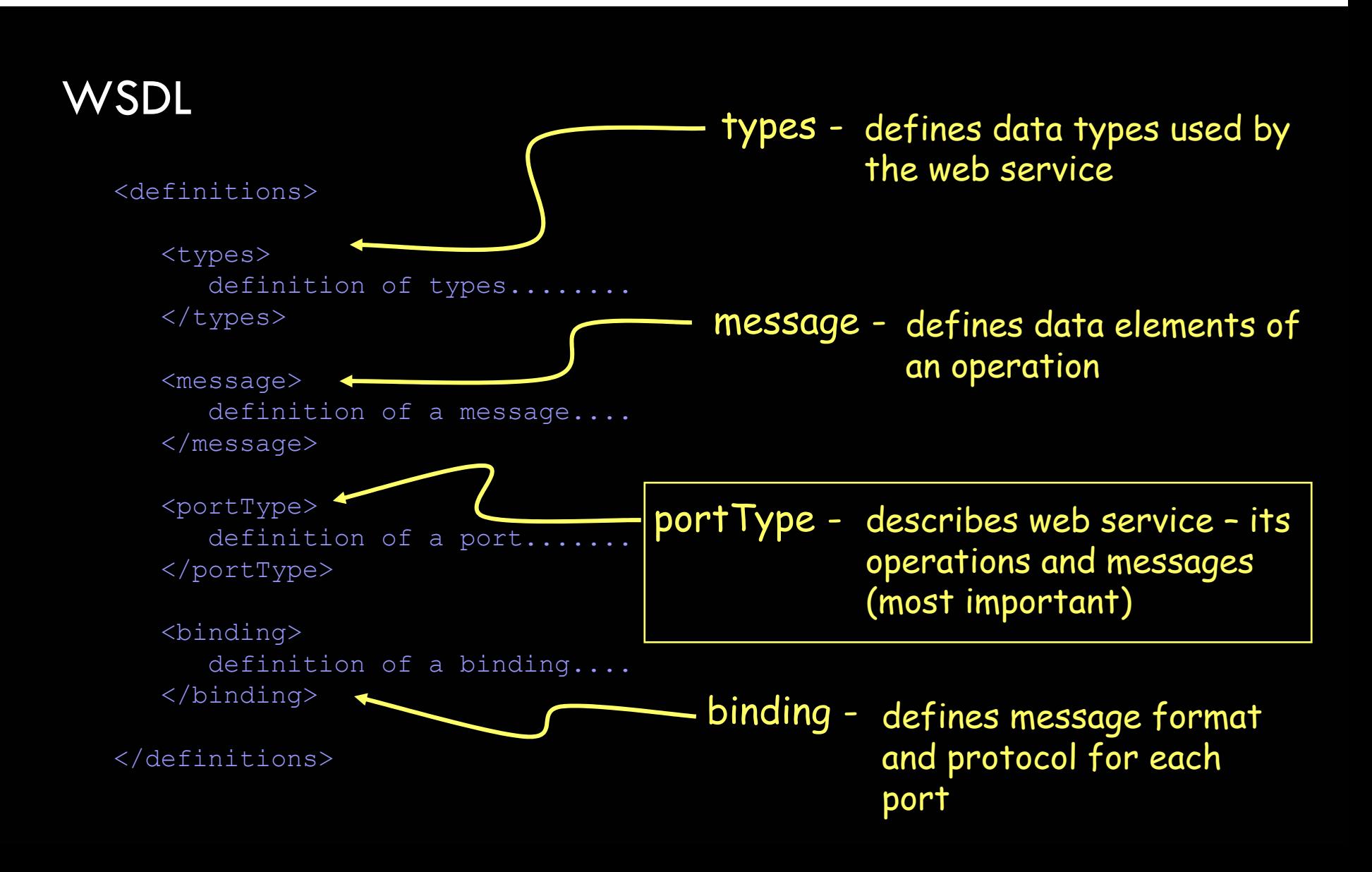

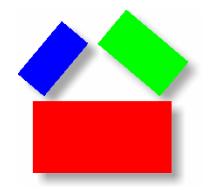

#### **WSDL - Example**

```
<message name="getTermRequest">
   <part name="term" type="xs:string"/>
</message>
```

```
<message name="getTermResponse">
   <part name="value" type="xs:string"/>
</message>
```

```
<portType name="glossaryTerms">
  <operation name="getTerm">
      <input message="getTermRequest"/>
      <output message="getTermResponse"/>
  </operation>
</portType>
```

```
<binding type="glossaryTerms" name="b1">
<soap:binding style="document"
transport="http://schemas.xmlsoap.org/soap/http" />
  <operation>
    <soap:operation
     soapAction="http://example.com/getTerm"/>
    <input>
      <soap:body use="literal"/>
    </input>
    <output>
      <soap:body use="literal"/>
    </output>
  </operation>
</binding>
```
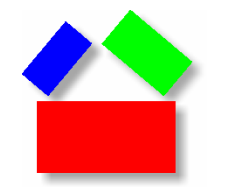

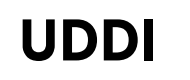

# UDDI (Universal Description, Discovery and Integration)

Describing, discovering and integrating business web services Purpose

UDDI cross industry consortium Standard

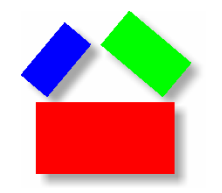

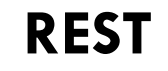

# REST (representational state transfer)

Simplified web services description Purpose

W3C Existing standards Standard

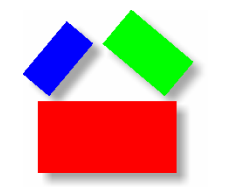

**REST - Example**

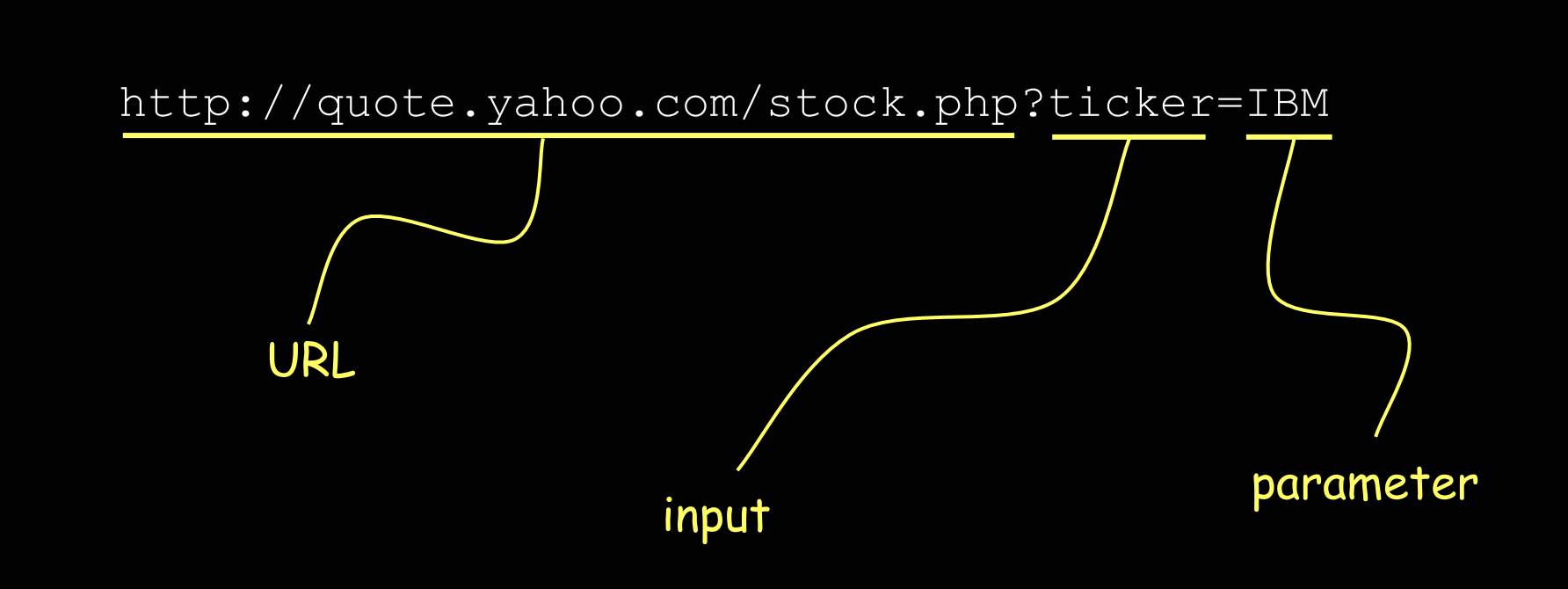

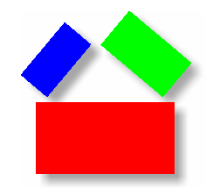

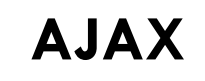

# AJAX (asynchronous javascript <sup>p</sup>lus XML )

Simplified web services description Purpose

W3C Existing standards Standard

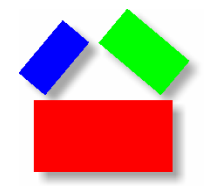

#### **AJAX - Example**

writeXML(xmlObj, 0);

}

}

```
//----------------------------------------------------------------------------------
   GetXML
  //----------------------------------------------------------------------------------
function GetXML() {
  http = GetHTTPObject();
  http.open("GET", "http://quote.yahoo.com/stock.php?ticker=IBM", true);
  http.onreadystatechange = HandleHttpResponse;
  http.send(null); 
}
//----------------------------------------------------------
// HandleHttpResponse
//----------------------------------------------------------
function HandleHttpResponse() {
          if (http.readyState == 4) {
                      var xmlDocument = http.responseXML; 
                      var xmlObj = xmlDocument.documentElement;
```
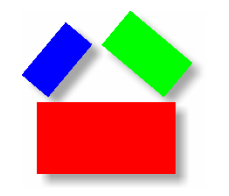

#### **AJAX**

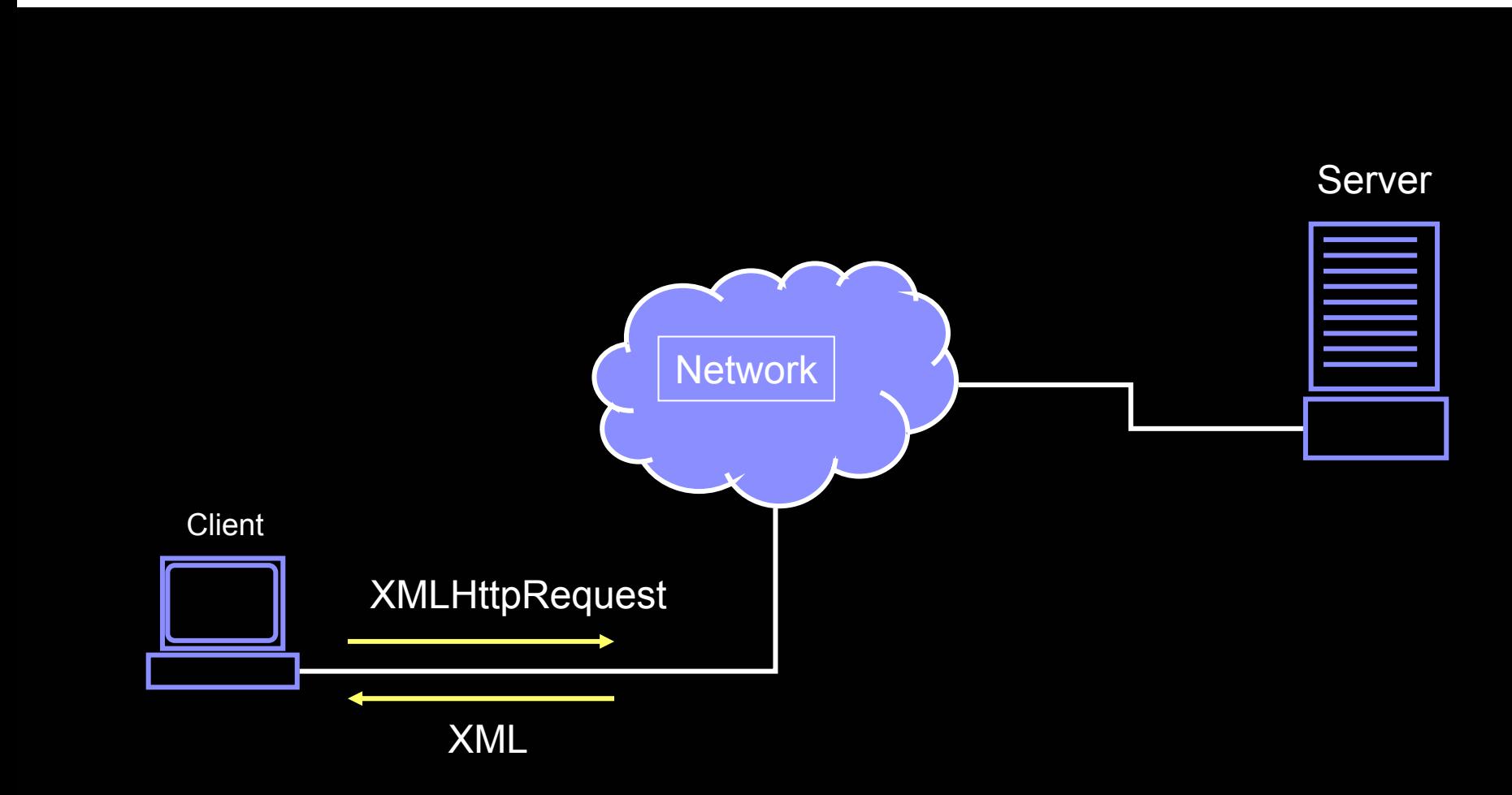

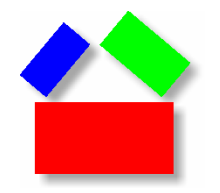

# RDF (Resource Description Framework)

Purpose Describes web resources

Standard W3C Proposal, August 1999 W3C Recommendation, February 2004

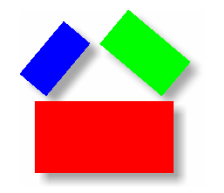

## RDF – Resource, Property and Value

- $1. \;\;$ Resource anything with a URI (e.g. http://www.example.com/RDF)
- 2. Property  $-$  a city (e.g. "city" or "temperature")
- 3. Value a value (e.g. "Las Vegas" or "72.0")

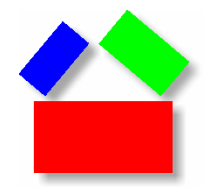

<?xml version="1.0" encoding="ISO-8859-1"?>

```
<RDF:rdfxmlns:rdf="http://www.w3.org/1999/02/22-rdf-syntax-ns#" 
xmlns:noaa="http://www.noaa.gov/city/weather/#">
```

```
<rdf:Description
   rdf:about="http://www.noaa.gov/city/weather/LAS"> 
    <noaa:city>Las Vegas</noaa:city> 
    <noaa:temperature>72.0</noaa:temperature> 
  </rdf:Description> 
</RDF:rdf>
```
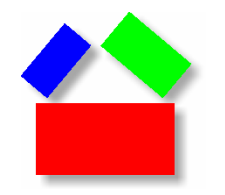

#### **RDF - Notes**

# RDF Notes

- $\bullet$ Resource, property and value form a "statement"
- $\bullet$ Define "subject", "predicate" and "object" of statement
- $\bullet$ Provides groupings (group, sequence and collection)

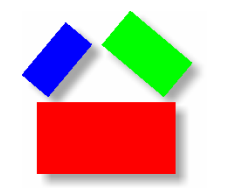

# RDFS (Resource Description Framework Schema)

Purpose

Framework for describing classes and properties

**Standard** W3C Proposal, August 1999 W3C Recommendation, February 2004

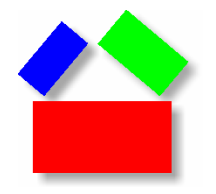

#### **RDFS – Example**

<?xml version="1.0"?>

```
<rdf:RDF
xmlns:rdf= "http://www.w3.org/1999/02/22-rdf-syntax-ns#" 
xmlns:rdfs="http://www.w3.org/2000/01/rdf-schema#"
xml:base= "http://www.example.com/animals#">
```

```
<rdf:Description rdf:ID="animal">
  <rdf:type
   rdf:resource="http://www.w3.org/2000/01/rdf-schema#Class"/>
</rdf:Description>
```

```
<rdf:Description rdf:ID="horse">
  <rdf:type
  rdf:resource="http://www.w3.org/2000/01/rdf-schema#Class"/>
  <rdfs:subClassOf rdf:resource="#animal"/>
</rdf:Description>
```
 $\langle$ rdf:RDF>

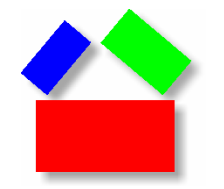

# OWL (Web Ontology\* Language)

Language for ontologies on the internet Purpose

W3C Recommendation, February 2004 Standard

\*An ontology is a description of things and relations.

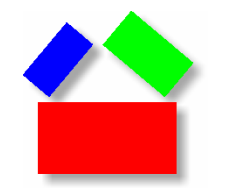

**OWL – Example**

# OWL Example

<owl:Class rdf:ID="**Female**"> <rdfs:**subClassOF** rdf:resource="#**Animal**"/> <owl:**disjointWith** rdf:resource=#**Male**"/> <owl:Class>

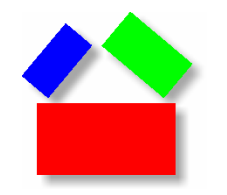

**OWL – Example**

# OWL Example

<owl:Class rdf:ID="**Female**"> <rdfs:**subClassOF** rdf:resource="#**Animal**"/> <owl:**disjointWith** rdf:resource=#**Male**"/>  $\overline{<}$ owl:Class>

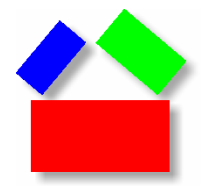

#### **OWL**

#### **rdfs:Class**

owl:AllDifferentowl:AnnotationProperty owl:Classowl:DataRange owl:DatatypeProperty owl:DeprecatedClass owl:DeprecatedProperty owl:FunctionalProperty owl:InverseFunctionalProperty owl:equivalentProperty owl:Nothing owl:ObjectProperty owl:Ontology owl:OntologyProperty owl:Restrictionowl:SymmetricProperty owl:Thing owl:TransitiveProperty

#### **rdf:Property rdfs:domain rdfs:range**

owl:allValuesFromowl:backwardCompatibleWith owl:Ontology owl:Ontology owl:cardinality owl:Restriction xsd:nonNegativeInteger owl:complementOf owl:Class owl:Class owl:differentFromowl:disjointWith owl:Class owl:Class owl:distinctMembersowl:equivalentClass owl:Class owl:Class owl:hasValueowl:imports owl:Ontology owl:Ontology owl:incompatibleWith owl:Ontology owl:Ontology owl:intersectionOfowl:inverseOfowl:maxCardinality owl:Restriction xsd:nonNegativeInteger owl:minCardinality owl:Restriction xsd:nonNegativeInteger owl:oneOfowl:onProperty owl:Restriction rdf:Property owl:priorVersion owl:Ontology owl:Ontology owl:sameAsowl:someValuesFromowl:unionOf

owl:versionInfo

# owl:Restriction rdfs:Class owl:Thing owl:Thing owl:AllDifferent rdf:List rdf:Property rdf:Property owl:Restriction owl:Class rdf:List owl:Class rdf:List owl:Thing owl:Thing owl:Restriction rdfs:Class owl:Class rdf:List

# owl:ObjectProperty owl:ObjectProperty